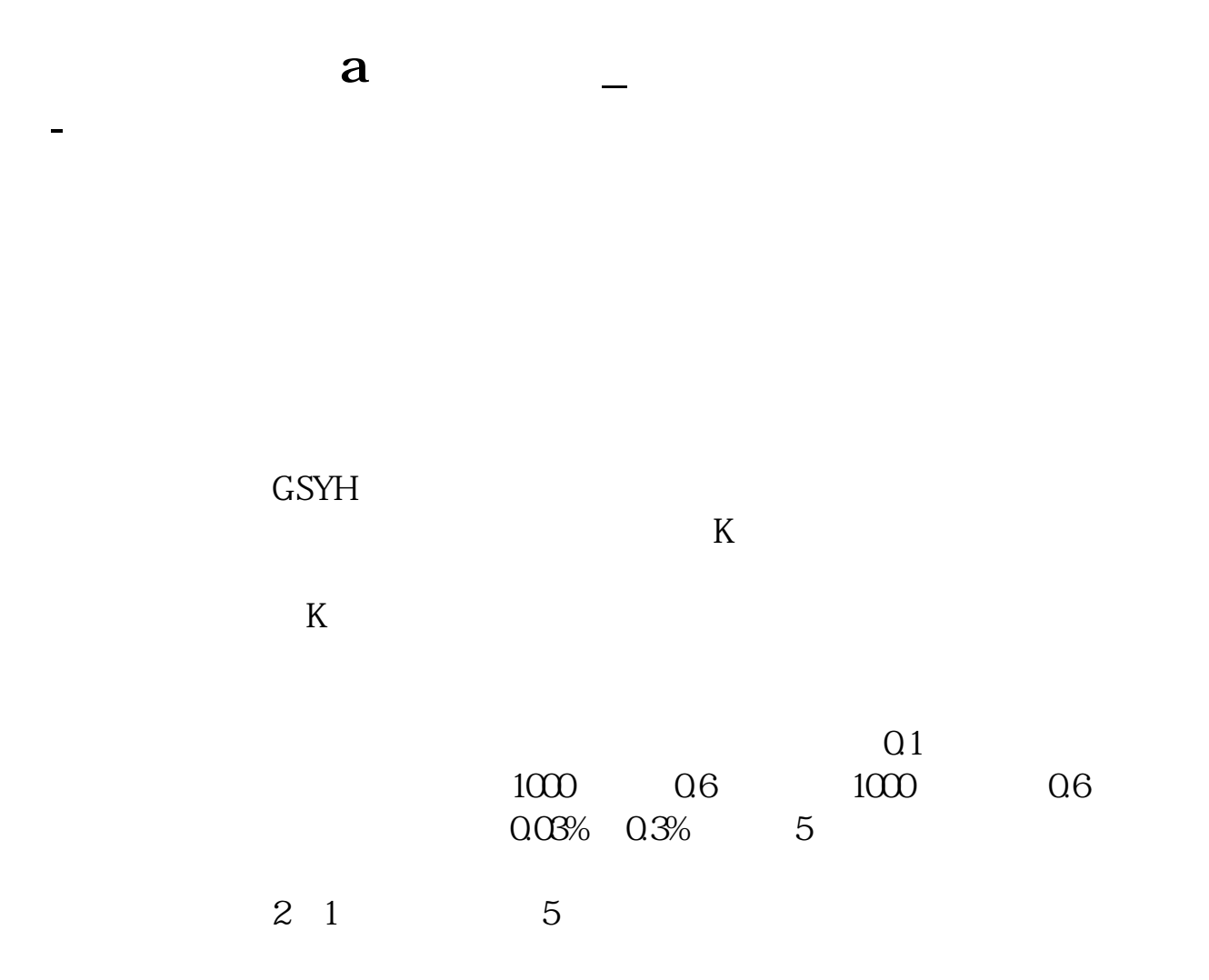

**三、请问在哪里 或者通过什么平台可以查到公司上市的信息?**

\*://\*cninfo\*.cn/information/companyinfo.html巨潮资讯网去看!

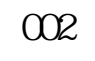

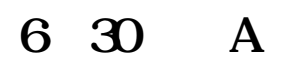

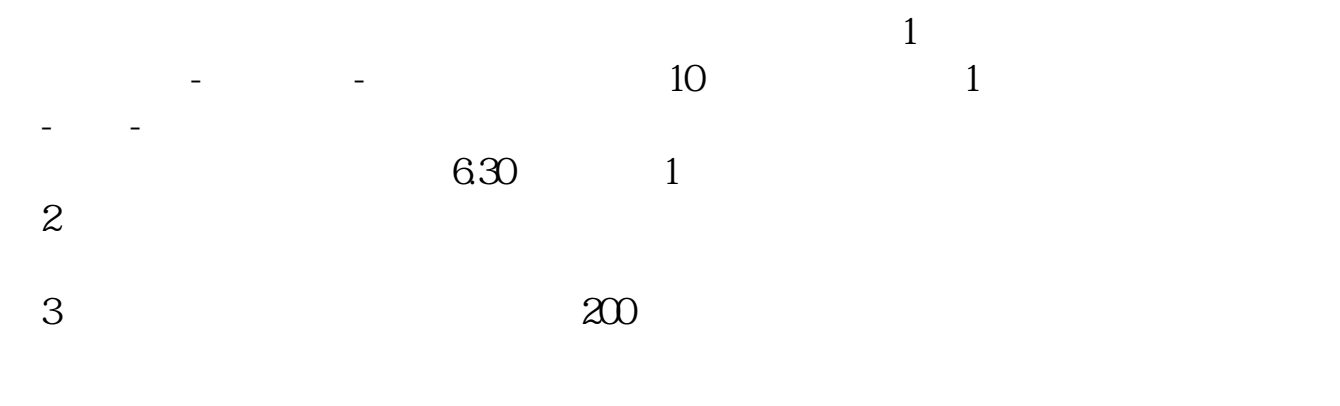

 $4$ 

## $\overline{300}$

**45华力创通公司的,谢谢!**

## EXCEL

## \*://\*cninfo\*.cn/information/companyinfo.html巨潮资讯网去看!

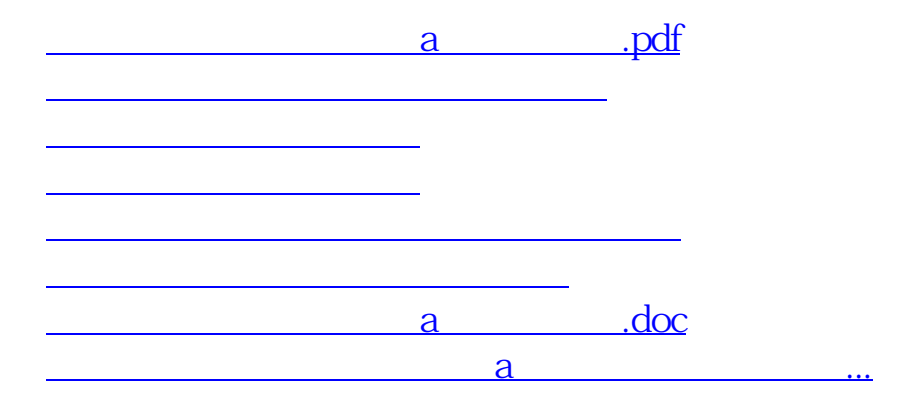

<https://www.gupiaozhishiba.com/article/73097146.html>